## Basic principles of Cloud applications and their architectural styles

A Software Architecture lecture

Peter Schiffer, Red Hat Czech

# Do I hear Cloud again?

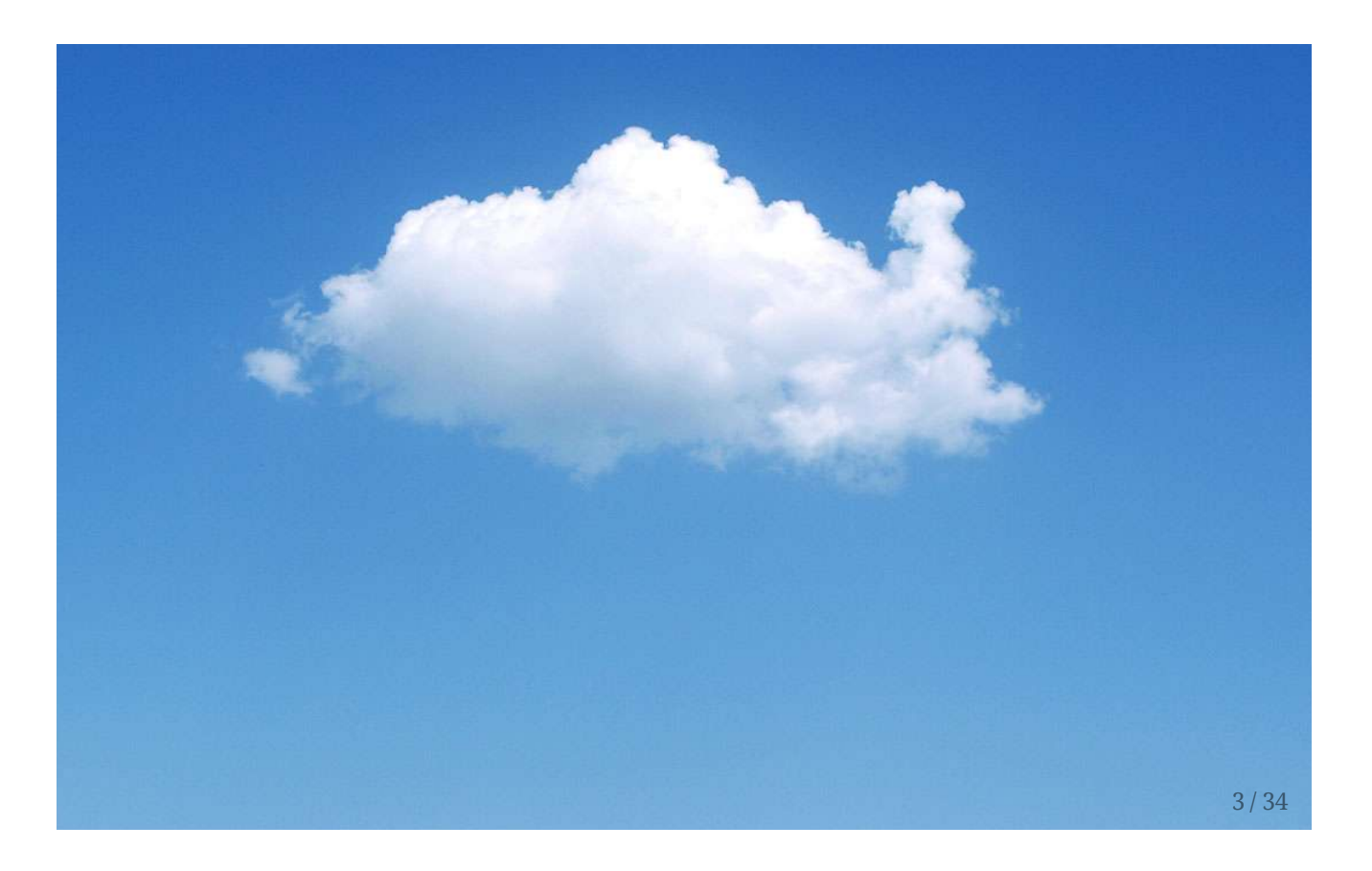

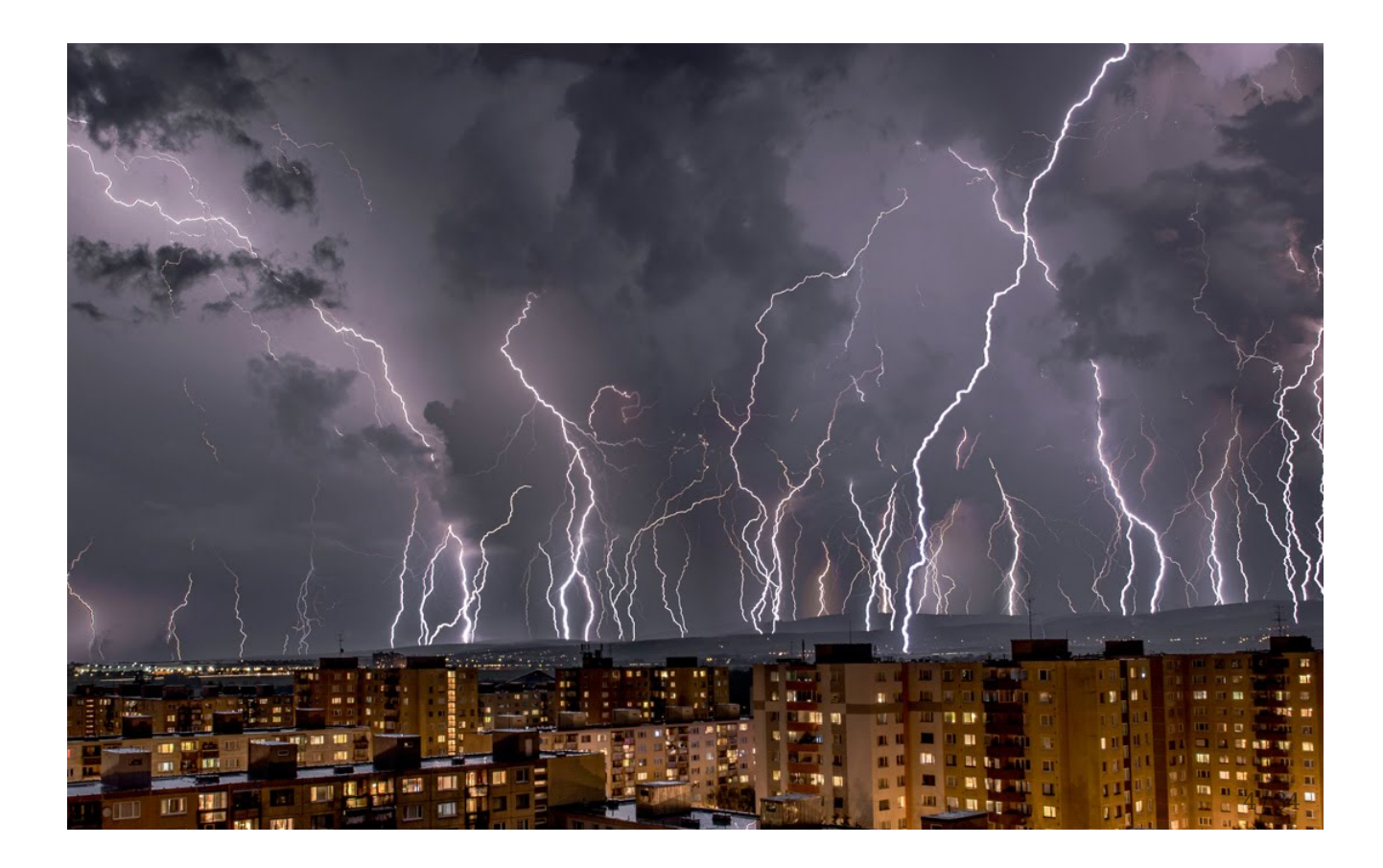

# Brief history of cloud computing

- 2006 Amazon Web Services
- 2007 Heroku (PaaS)
- 2010 Microsoft Azure
- 2010 OpenStack (IaaS)
- 2011 OpenShift (PaaS)
- 2011 Google Cloud Platform

#### Ingeneral

- When single server stops being enough
- with increasing demand for faster deployment
- with increasing demand for cheaper services
- with increasing number of technologies

# When single server is not enough

- More data
- Complex operations

# When single server is not enough

- More data
- Complex operations

#### Vertical scaling is limited

- Faster CPU
- More RAM
- Bigger disk

#### Horizontal scaling is not

Add server

# Vertical scaling

#### +

- Trivial architecture
- Simple to implement
- -
- Expensive
- Hardware failure cause bigger outages
- Limited

# Horizontal scaling

#### +

- Theoretically unlimited
- Cheaper
- Easier fault-tolerance
- Easy upgrades
- -
- Complex architecture
- Harder to implement
- Bigger footprint

# Faster deployment

Better integrated management tools enable easier and more effective deployment of cloud infrastructure.

*Deploying new applications used to take the bank 8–12 weeks. Now it's done in just a few hours. New applications are delivered faster, with better quality, improving service for internal and external customers. [\*]*

[\*] [https://www.redhat.com/en/resources/mufg-union-bank-serves-customers-faster-private-cloud-red](https://www.redhat.com/en/resources/mufg-union-bank-serves-customers-faster-private-cloud-red-hat)hat

#### Before (hours to days)

- User creates IT ticket requesting new virtual server
- Admin creates and configures new machine
- User receives login information

#### Now (minutes)

- User logs in to the self-service portal
- Selects virtual server template
- Creates new machine in couple of mouse clicks
- Once the virtual server boots, it's ready to use

### Cheaper services

Usually:

- no upfront costs
- no termination fees
- pay-as-you-go unit of resource per hour

#### Google Compute Engine example

- \$0.033174 / vCPU hour
- \$0.004446 / GB hour

#### XaaS

Everything as a service:

- HaaS Hardware as a Service
- IaaS Infrastructure as a Service
- PaaS Platform as a Service
- SaaS Software as a Service

 $\bullet$  ...

### Infrastructure as a Service

- Virtual Machines
- Networking
- Storage

#### Ability to

Use custom / to modify Operating System

#### **Networking**

- SDN Software defined networking
- Custom networks, subnets
- Custom firewall rules
- Custom DNS
- Load Balancing
- OpenvSwitch
- OpenDaylight

#### **Storage**

Block storage:

- Block device (disk)
- Needs to be attached to the virtual server
- Easy to use, well supported

Object Storage:

- Cloud native storage
- Every object has ID URI
- REST API HTTP GET, PUT
- Amazon S3

#### Storage II

Shared / Distributed Filesystem

- Cloud native
- $\bullet\,$  Spans across multiple devices / servers
- Enables concurrent writes
- GlusterFS (distributed fs)
- Ceph (block & object storage, distributed fs)

# IaaS(OpenStack)

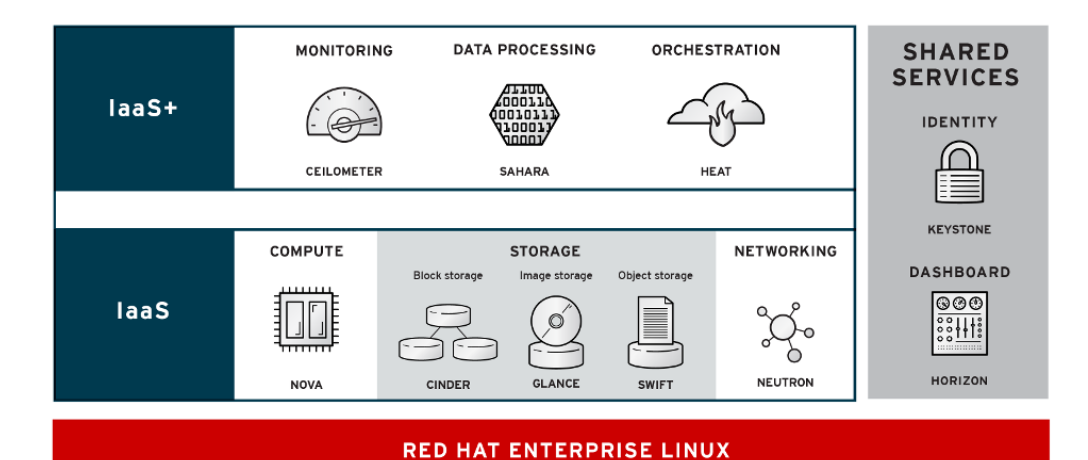

RHELOSPO012-B

# Platform as a Service

- Application platform
- Languages, libraries, frameworks

#### Ability to

Deploy custom application

#### Not possible to

Manage OS

### PaaS(OpenShift)

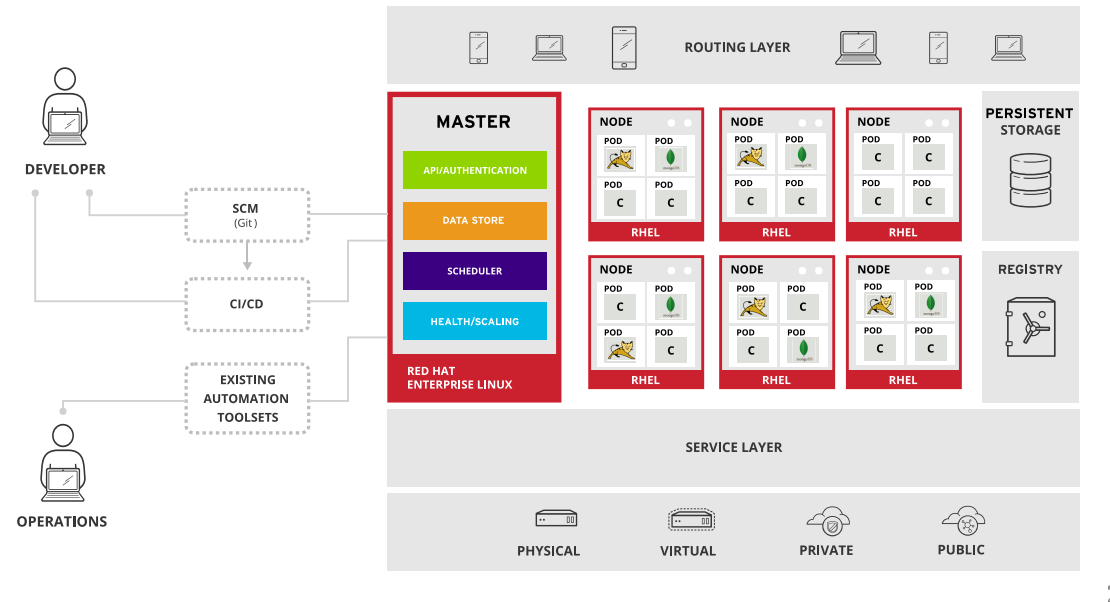

# Software as a Service

Access to specific software

#### Ability to

Immediately use application

#### Not possible to

Change application

### Saas (CD as a Service)

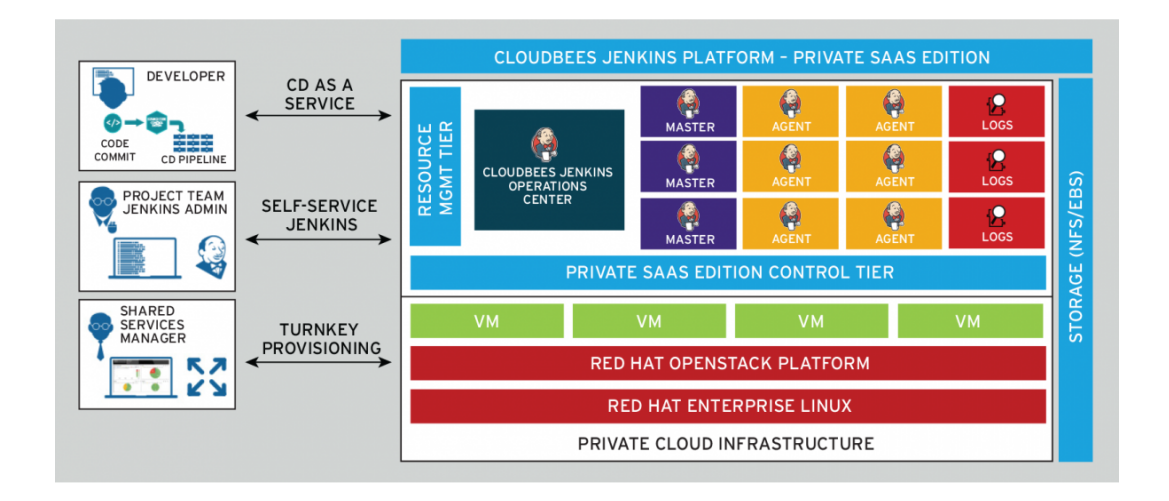

# Classification of cloud types

- Public cloud
- Private cloud
	- Dedicated Cloud
- Hybrid cloud

### Public cloud

- Publicly available, shared with others
- Cost effective, ready to use
- Amazon Web Services
- Google Cloud Platform
- Microsoft Azure

### Private cloud

- On premise, usually for internal use
- Might be partially available to public
- Exclusively used by owner
- More expensive, requires set up period

- OpenStack
- CloudStack
- Eucalyptus
- OpenShift
- Mesos

## Dedicated cloud

- Managed by provider, for single customer
- OpenStack
- OpenShift

# Hybrid cloud

- Integrated cloud service utilizing both private and public clouds
- Federation
- CloudForms

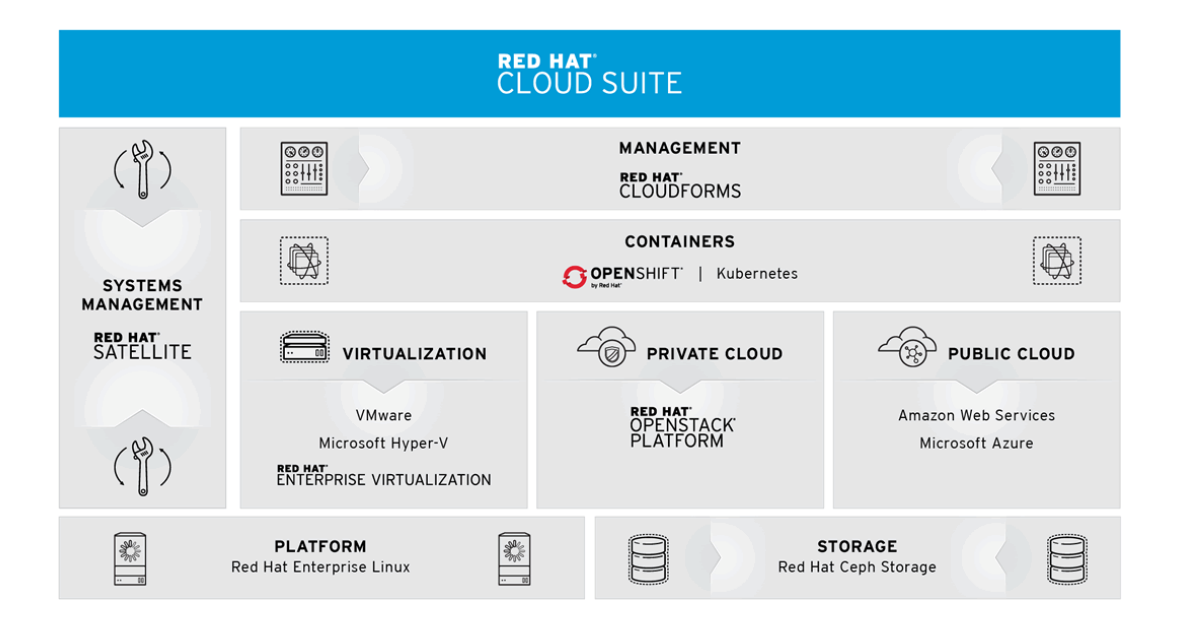

# Reading assignment

- <https://youtu.be/iw2Wkf5uva0>
- <https://youtu.be/XZmGGAbHqa0>
- [http://www.allthingsdistributed.com/files/amazon-dynamo](http://www.allthingsdistributed.com/files/amazon-dynamo-sosp2007.pdf)sosp2007.pdf

### Questions?

# Practical part

# Google Cloud Platform

<https://console.cloud.google.com/>

### IaaS

<https://cloud.google.com/solutions/gaming/minecraft-server>

<https://cloud.google.com/storage/docs/quickstart-console>

[https://codelabs.developers.google.com/codelabs/cloud-networking-](https://codelabs.developers.google.com/codelabs/cloud-networking-101/) $101/$ 

[https://codelabs.developers.google.com/codelabs/cloud-compute-the](https://codelabs.developers.google.com/codelabs/cloud-compute-the-cosmos/)cosmos/

### PaaS

<https://cloud.google.com/python/getting-started/tutorial-app>

<https://cloud.google.com/vision/docs/quickstart>

[https://codelabs.developers.google.com/codelabs/cloud-hello](https://codelabs.developers.google.com/codelabs/cloud-hello-kubernetes/)kubernetes/

[https://codelabs.developers.google.com/codelabs/cloud-running-a](https://codelabs.developers.google.com/codelabs/cloud-running-a-nodejs-container/)nodejs-container/